Journal of Informatics and Communications Technology (JICT)

# Implementasi Virtual Private Network Pada Jaringan Multi Protocol Label Switching Traffic Engineering

Ade Nurhayati <sup>#1</sup>, Risnu Pradana Holiyastuta <sup>\*2</sup>, Ade Rahmat Iskandar<sup>#3</sup>

# *First-Third Akademi Teknik Telekomunikasi Sandhy Putra Jakarta, First-Third Jl Daan Mogot KM 11 Jakarta Barat*

> <sup>1</sup>adenurhayati@akademitelkom.ac.id  $2$  risnupradana@gmail.com <sup>3</sup>ader@akademitelkom.ac.id

Received on 26-06-2020, revised on 30-06-2020, accepted on 02-07-2020

#### **Abstract**

Along with the development of telecommunications technology, we need a network that provides traffic services to send data to distant places quickly but does not forget about security, some solutions are the Multi Protocol Label Switching method, Virtual Private Network, and Traffic Engineering. MPLS VPN TE is a combination of several methods that can be used for this problem. In this research, simulation is carried out using GNS3 software and the results of the analysis are carried out using a Wireshark software. This scenario uses the measurement load using FTP and HTTP. The measurement parameters of QoS are transfer time, throughput, delay, and packet loss ratio. The measurement results show that QoS value for transfer time of 25 MB file is 16.94s, and transfer time for HTTP is 4.2 s. The Throughput of 25 MB file is 1.606MB/s, and throughput for HTTP is 5.6 MB/s. The Delay of 25MB file is 1.22 ms, and delay HTTP is 105.37 ms.

**Keywords:** MPLS, VPN, Traffic Engineering

#### I. INTRODUCTION

**S**eiring dengan pesatnya perkembangan teknologi, internet dan jaringan computer, Indonesia merupakan negara yang sedang berkembang dalam teknologi informasi, internet dan jaringan komputer. Masalah yang dihadapi adalah bagaimana cara agar jaringan yang letaknya berjauhan, tapi proses pengaksesannya bisa lebih cepat. Maka dari itu dibutuhkan suatu jalur untuk mempercepatnya. Dimana, prinsip kerja MPLS ialah menggabungkan kecepatan switching pada layer 2 dengan kemampuan routing dan skalabilitas pada layer 3. Cara kerjanya adalah dengan menyelipkan label di antara header layer 2 dan layer 3 pada paket yang diteruskan. Label dihasilkan oleh Label-Switching Router dimana bertindak sebagai penghubung jaringan MPLS dengan jaringan luar.

Masalah lainnya adalah keamanan, untuk meningkatkan keamanan dan kerahasiaan agar lebih terjamin dalam sebuah jaringan public, digunakanlah jaringan VPN. Virtual Private Network (VPN) merupakan suatu koneksi antara satu jaringan dengan jaringan lain secara privat melalui jaringan Internet (publik). Dengan adanya teknologi VPN, pengguna mampu melakukan interkoneksi dengan vpn lain melalui suatu tunnel virtual antara dua node sehingga pengiriman data akan lebih terjamin dalam melakukan komunikasi. Fitur Traffic Engineering pada MPLS dapat melakukan perpindahan pada link trafik yang mengalami congestion, sehingga link dapat dipindahkan pada link yang kosong.

Teknologi MPLS VPN-TE menjadi solusi untuk meningkatkan kenyamanan keamanan, real-time, biaya konstruksi yang rendah dan pemilihan rute terbaik dalam suatu jaringan. Integrated Service merupakan salah satu model QoS untuk masalah pengontrolan bandwidth end-to-end pada suatu jaringan yang diperlukan oleh teknologi MPLS VPN-TE untuk kestabilan jaringan. Aplikasi yang digunakan untuk pengujian menggunakan aplikasi Graphical Network Simulator-3 (GNS3). Penelitian MPLS VPN-TE ini dilakukan dengan melakukan simulasi menggunakan software GNS3 untuk membangun topologi system dan wireshark untuk pengujian datanya.

## II. LITERATURE REVIEW

Penelitian ini mengacu pada penelitian sebelumnya yaitu Analisis Performansi Jaringan MPLS-TE Fast Reroute Menggunakan Metode QoS DiffServ Dengan OpenIMSCore Sebagai Server Penyedia Layanan. Pada penelitian ini melakukan analisa dan implementasi dari MPLS-TE dengan QoS Differentiated Service menggunakan server yang mengadopsi platform IP Multimedia Subsystem (IMS) yaitu Open IMS Core sebagai penyedia layanan multimedia. Pada penelitian ini, MPLS-TE memungkinkan jika terjadi failed link akan lebih cepat di re-/route ke path lain, sehingga paket yang dikirimkan tidak perlu menunggu yang mengakibatkan QoS yang rendah.[1]

Pada penelitian kali ini yang digunakan adalah metode Integrated Service yang mengaplikasikan RSVP, dimana sebelum mengirimkan paket-paket data, signaling ini akan memberi tahu router-router mengenai kebutuhan QoS oleh aplikasi. Setelah aplikasi mendapatkan konfirmasi dari jaringan dan telah disediakan sumber daya untuk paket-paket yang hendak dikirimkan, maka program akan memulai mengirimkan paketpaket tersebut.

#### MPLS (Multi Protocol Label Switching)

Multi Protocol Label Switching (MPLS) adalah suatu metode forwarding (meneruskan data melalui suatu jaringan dengan menggunakan informasi dalam label yang dilekatkan pada paket IP. Label pada paket IP ini memungkinkan router untuk meneruskan traffic dengan melihat label dari paket itu sendiri,tidak perlu melihat IP alamat tujuan. MPLS menggabungkan teknologi switching di layer 2 dan teknologi routing di layer 3 sehingga menjadi solusi jaringan terbaik dalam menyelesaikan masalah kecepatan, scability, Quality Of Service (QoS) dan rekayasa trafik.[1]

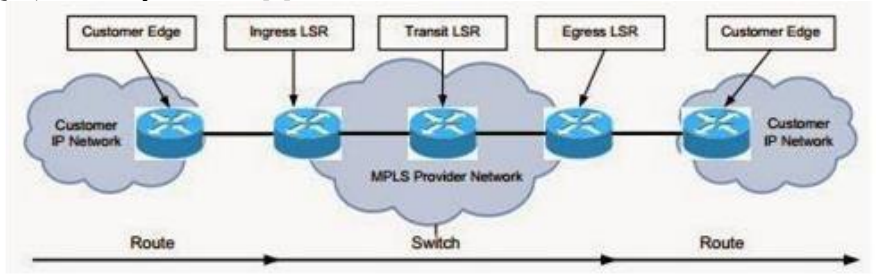

Gambar 1. Komponen MPLS

Beberapa komponen MPLS yaitu:

- a. MPLS Node : Router pada jaringan MPLS yang akan meneruskan paket yang diterimanya berdasarkan label.
- b.MPLS Label : Merupakan header tambahan yang diletakkan diantaranya layer 2 dan IP Header.
- c. Label Edge Router (LER) : MPLS node yang menghubungkan MPLS domain dengan node yang berada diluar MPLS domain.
- d.Label Switch Path (LSP): Merupakan jalur yang melalui satu atau serangkaian LSR dimana paket diteruskan oleh label swapping dari satu MPLS node ke MPLS node yang lain
- e. Label Switching Router (LSR) : LSR adalah router yang telah mendukung MPLS, di mana router tersebut dapat menerima dan meneruskan paket yang telah diberi label pada layer-2.

Tiga jenis LSR yang terdapat pada jaringan MPLS adalah :

- a. MPLS Ingress LSR : MPLS node yang mengatur trafik saat paket memasuki MPLS core. Ingress LSR menerima paket yang belum diberi label dan mengirimkan paket tersebut melalui data link.
- b.MPLS Egress LSR : MPLS node yang mengatur trafik saat paket meninggalkan MPLS core.
- c. MPLS Intermediate LSR : Node yang berada antara ingress dan egress. Berfungsi untuk memforward paket yang telah diberi label.

MPLS-VPN

MPLS-VPN adalah sebuah teknologi Multiprotocol Label Switching (MPLS) untuk membuat jaringan pribadi virtual (VPN) yang menghasilkan costumer routing yang lebih sederhana, provisioning yang lebih sederhana oleh service provider, dan memungkinkan sejumlah topologi yang sulit diimplementasikan dalam bentuk VPN peer to peer. MPLS beroperasi secara connectionless sedangkan pada VPN beroperasi secara connection oriented.[6]

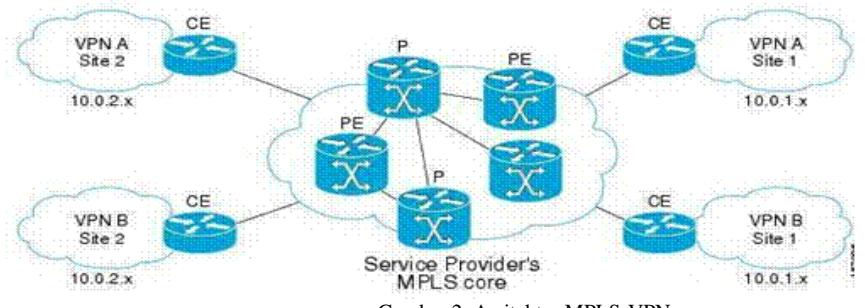

Gambar 2. Arsitektur MPLS-VPN

Dalam Arsitektur MPLS VPN dibagi menjadi dua bagian yaitu customer controlled part (jaringan-C) dan provider-controlled part (jaringan-P). Pada jaringan C hanya perangkat seperti router dan switch yang terletak di dalam jaringan pelanggan. Perangkat ini tidak memiliki konektivitas langsung ke jaringan penyedia layanan. Router Customer Edge (CE) terletak di tepi jaringan pelanggan dan terhubung ke jaringan operator ( melalui perangkat Provider Edge (PE) VPN berbasis CE. Pada jaringan P (Provider) perangkat yang berada dalam jaringan provider yang tidak terhubung langsung dengan CE dan bertanggung jawab untuk fungsi routing dan forwarding. Router Provider Edge (PE) merupakan perangkat yang berada di dalam jaringan provider yang terhubung dengan CE dan bertanggung jawab untuk memberikan akses layanan VPN.

III. RESEARCH METHOD

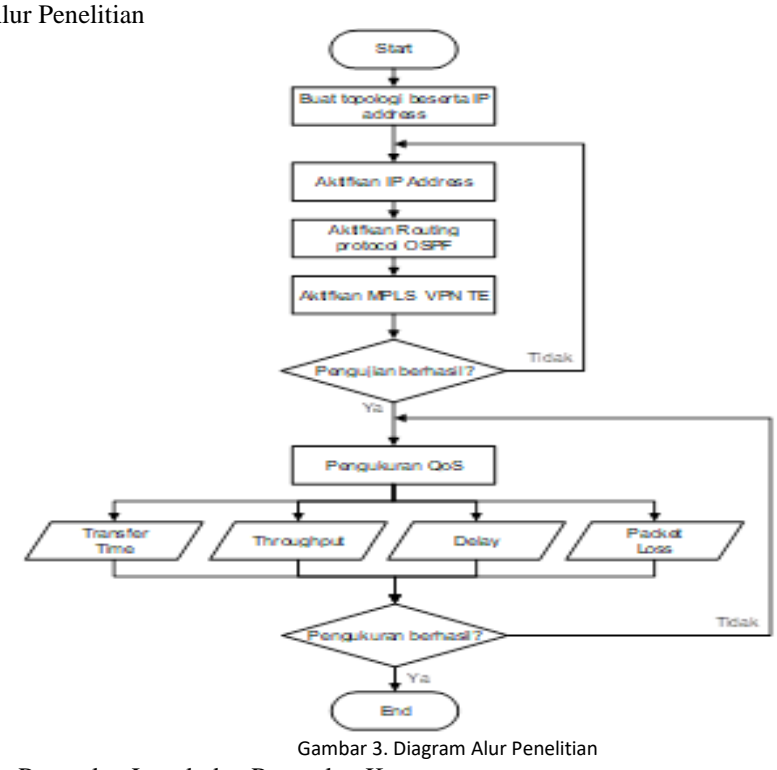

B. Kebutuhan Perangkat Lunak dan Perangkat Keras Untuk melancarkan proses penelitian, ada beberapa software dan hardware yang dibutuhkan sebagai berikut :

# A. Diagram Alur Penelitian

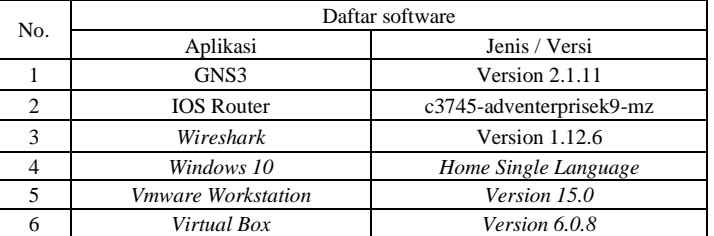

#### Tabel 1. Daftar Software yang dibutuhan

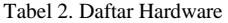

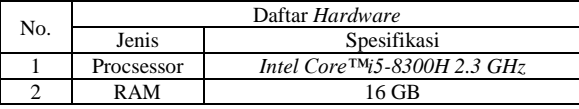

## C. Topologi Simulasi

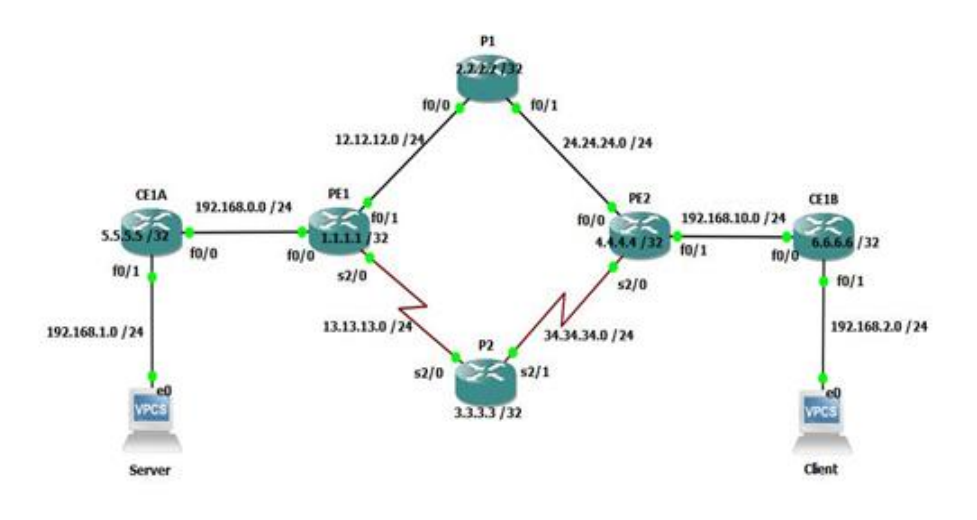

Gambar 4. Topologi Simulasi

*D.* Alamat Jaringan Perangkat

## Tabel 3. Alamat Jaringan Perangkat

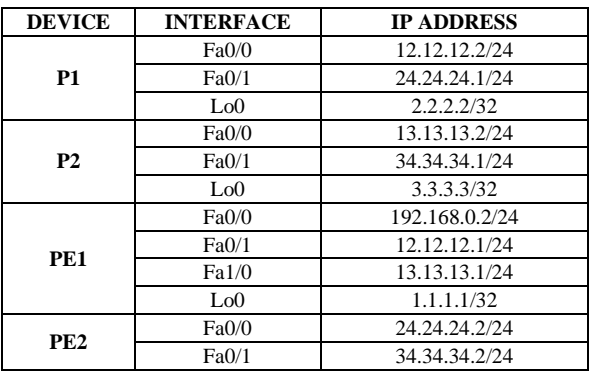

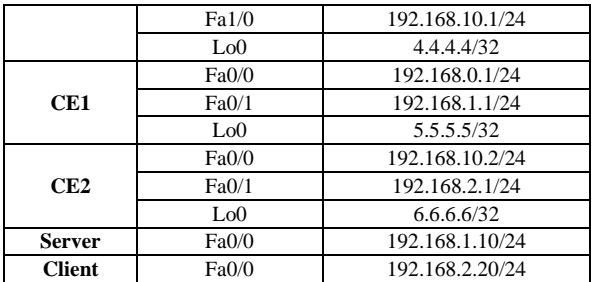

### IV. RESULTS AND DISCUSSION

Pengujian dilakukan dengan skenario simulasi pengiriman Paket Data FTP (File Transfer Protokol) sebesar 25 MB dan HTTP dengan pengukuran menggunakan Wireshark. Pengujian dilakukan sebanyak 5 kali pengujian.

A. Pengukuran Parameter Transfer Time

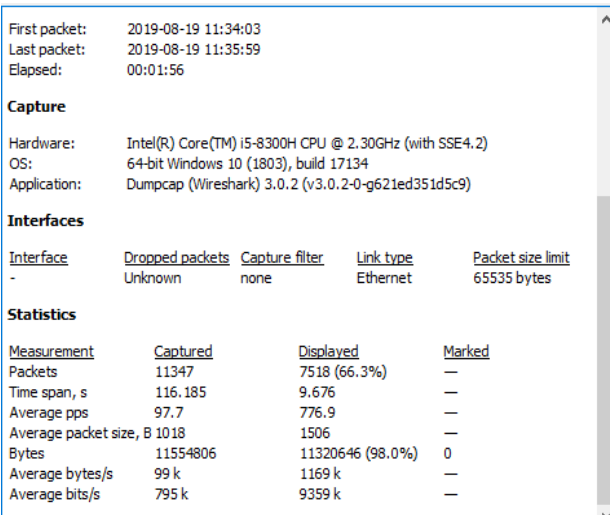

Gambar 5. Capture Pengukuran Transfer Time

Dalam bentuk grafik data pengukuran transfer time dari 5 kali pengujian sebagai berikut : Tabel 4. Pengukuran Transfer Time 25 MB

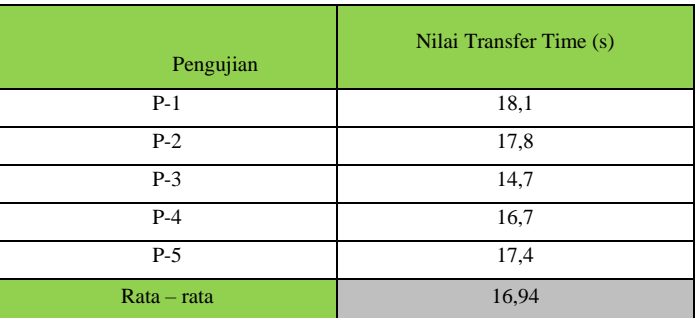

## Tabel 5. Pengukuran Transfer Time HTTP

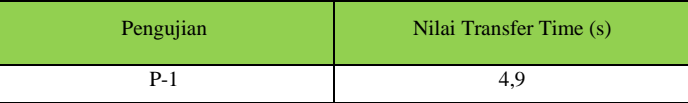

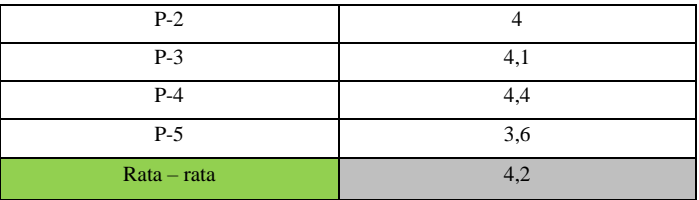

## B. Pengukuran Troughput

Dengan cara yang sama diperoleh data pengukuran Troughput, untuk 5 kali pengujian sebagai berikut :

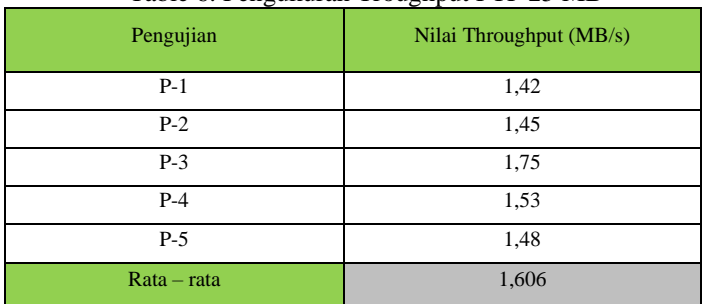

#### Table 6. Pengukuran Troughput FTP 25 MB

## Tabel 7. Pengukuran Troughput HTTP

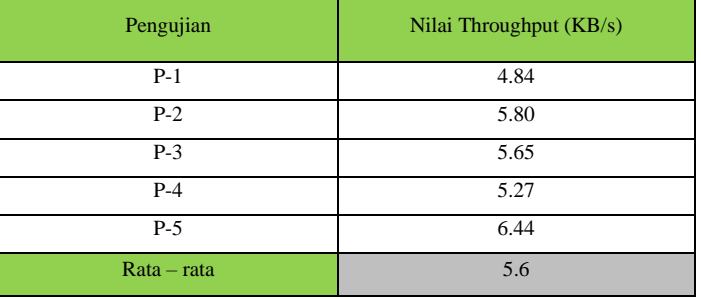

# C. Pengukuran Delay

## Tabel 8. Pengukuran Delay FTP 25 MB

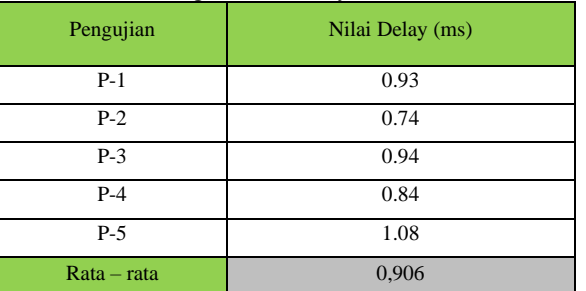

# Tabel 9. Pengukuran Delay HTTP

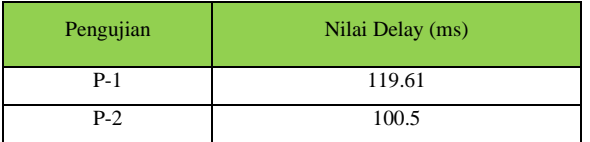

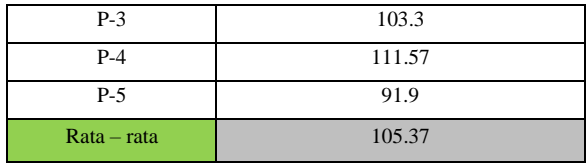

#### V. Conclusion

Setelah mendapatkan hasil dari pengujian yang dilakukan, kemudian dilakukan analisa terhadap data-data hasil pengujian tersebut. Analisa dari pengujian adalah sebagai berikut:

- a. Apabila dilihat dari nilai rata rata transfer time, dari metode yang sudah dipakai, terdapat pengaruh kapasitas data yang di upload terhadap nilai transfer time. Semakin besar kapasitas file, maka nilai transfer time akan melambat.
- b. Apabila dilihat dari nilai rata-rata throughput kedua metode tersebut terdapat pengaruh kapasitas data yang di upload terhadap nilai throughput. Semakin besar kapasitas file, nilai throughput pada setiap metode cenderung meningkat.
- c. Dari nilai rata-rata delay FTP yang sudah diukur menunjukkan nilai yang sangat baik berkisar 0,9 1,24 ms, berdasarkan standar TIPHON kategori delay termasuk ke dalam kelompok <150 ms dengan indeks 4
- d. Dari nilai rata-rata delay HTTP yang sudah diukur menunjukkan nilai yang sangat baik berkisar 105,37 ms, berdasarkan standar TIPHON kategori delay termasuk ke dalam kelompok <150 ms dengan indeks 4.
- e. Apabila dilihat dari nilai rata-rata delay metode tersebut terdapat pengaruh kapasitas data yang di upload atau download terhadap nilai delay. Semakin besar kapasitas file, nilai rata – rata delay cenderung lebih rendah yang artinya nlai delay-nya semakin kecil.

#### **REFERENCES**

- [1] F, Wulansari. 2016. Analisis Performansi Jaringan MPLS-TE Fast Reroute Menggunakan Metode QoS DiffServ Dengan OpenIMSCore Sebagai Server Penyedia Layanan. Bandung: Telkom University. Jurnal SENTIKA, p. 685 – 692.
- [2] I, R, Rahadjeng dan Ritapuspitasari. 2018. Analisis Jaringan Local Area Network (LAN) Pada PT. Mustika Ratu Tbk Jakarta Timur. Jakarta: AMIK Bina Sarana Informatika. Prosisko. vol. 5, pp. 53 – 60.
- [3] S, Wongkar, A, Sinsuw dan N, Xaverius. 2015. Analisa Implementasi Jaringan Internet Dengan Menggabungkan Jaringan LAN Dan WLAN Di Desa Kawangkoan Bawah Wilayah Amurang II. Mando: Universitas Sam Ratulangi. E-journal Teknik Elektro dan Komputer. vol. 4, pp. 62 – 68.
- [4] Setiawan, Ade, Priyanto, Heri, dan Irwansyah, M, Azhar. 2016. Perancangan dan Implementasi Virtual Private Network Dengan Protokol PPTP Pada Cicco Router 2901. Pontianak: Universitas Tanjungpura. Jurnal Sistem dan Teknologi Informasi. vol. 1, pp.  $1 - 5$ .
- [5] I, Rijayana. 2005. Teknologi MPLS untuk Meningkatkan Performa Jaringan. Yogyakarta: Universitas Widyatama. Jurnal SNATI. p. 41 – 45.
- [6] Y, Snehal dan J, Amutha. 2016. Design of Traffic Engineering MPLS VPN for Protected Traffic using GNS Simulator. India: Veermata jijabai Technological Institute. IEEE, Vol. 5, pp. 405 – 415.
- [7] GNS3. 2012. GNS3 for Windows. [Online]. Tersedia di https://academy.gns3.com diakses tanggal 21 April 2019.
- [8] Wireshark. 2017 Wireshark Guide. [Online]. Tersedia di https://www.wireshark.org/docs/wsug\_html\_chunked/ diakses tanggal 21 April 2019.